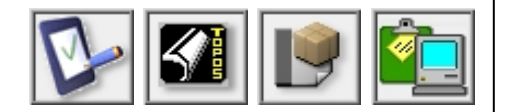

## Résumé Solution

IT Partner est une solution logicielle d'aide à l'inventaire et la gestion quotidienne d'un parc informatique. Il offre de stocker, de maintenir et de gérer l'essentiel de l'historique et des faits des ordinateurs de l'entreprise.

**IT Partner** pour Windows

Un ensemble de domaines d'information permet de coupler les informations de l'activité et le descriptif des actifs matériels et logiciels ; par exemple pour orienter l'utilisateur sur l'accès à la résolution de problème (Intervention/Incident), d'obtenir un état des maintenances (date de garantie, contrat de support), d'accéder aux coordonnées d'un fournisseur ou, à la description d'un périphérique spécifique. La capacité d'IT Partner à consolider l'ensemble des informations, au travers d'une arborescence, confère à l'administrateur du parc une souplesse de prise en main et d'organisation.

Plusieurs assistants proposent à l'administrateur des aides au dimensionnement physiques de serveurs VMware ESX et de robotique de sauvegarde. Un autre assistant permet la collecte de configuration à distance dans un domaine Windows Management Instrumentation.

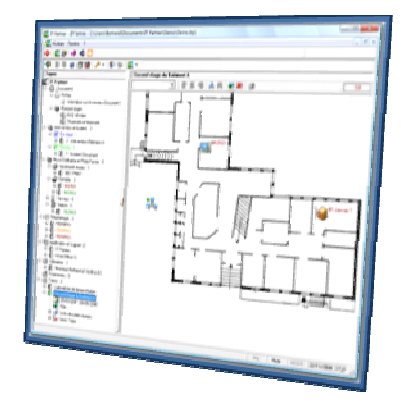

## Fonctionnalités Clefs

- Interface graphique simple et intuitive basée sur une classification arborescente.
- Gestion complète d'un parc : utilisateur, périphérique, application, fournisseur, Intervention, matériel.
- Création de vues sur la position des matériels sur plan.
- Ping et Telnet sur les plates-formes accessibles par le réseau.
- Assistant de dimensionnement VMware et Robot de sauvegarde.<br>• Gestion de stock et d'inventaire
- Gestion de stock et d'inventaire.
- Affichage de statistiques sur les interventions.
- Exportation des données vers les formats CSV, TSV et HTML.
- Intègre un gestionnaire d'inventaires d'articles et consommables.
- Aucune limite logicielle sur le nombre de données gérées.
- Manuel en ligne disponible au format PDF
- Ne nécessite aucune formation spécifique.
- Installation et désinstallation conforme à Windows.

## Editions Logicielles

IT Partner est disponible en deux éditions logicielles :

- Professionnelle : pour la gestion de tous les éléments d'un parc informatique sans limite en nombre d'enregistrement.
- **Entreprise** : intègre en plus de l'édition Professionnelle, un outil d'aide à la localisation géographique des matériels.

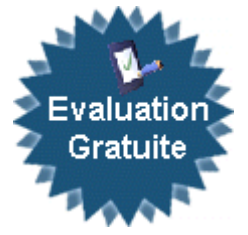

## Positionnement Marché

IT Partner est conçu pour adresser les parcs informatiques des PME/PMI, établissements scolaires, Mairie et toutes les petites et moyennes organisations de dimension départementales. Ses fonctionnalités et son coût compétitif font d'IT Partner une solution logicielle accessible et aisée à mettre en œuvre.

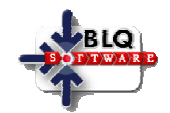

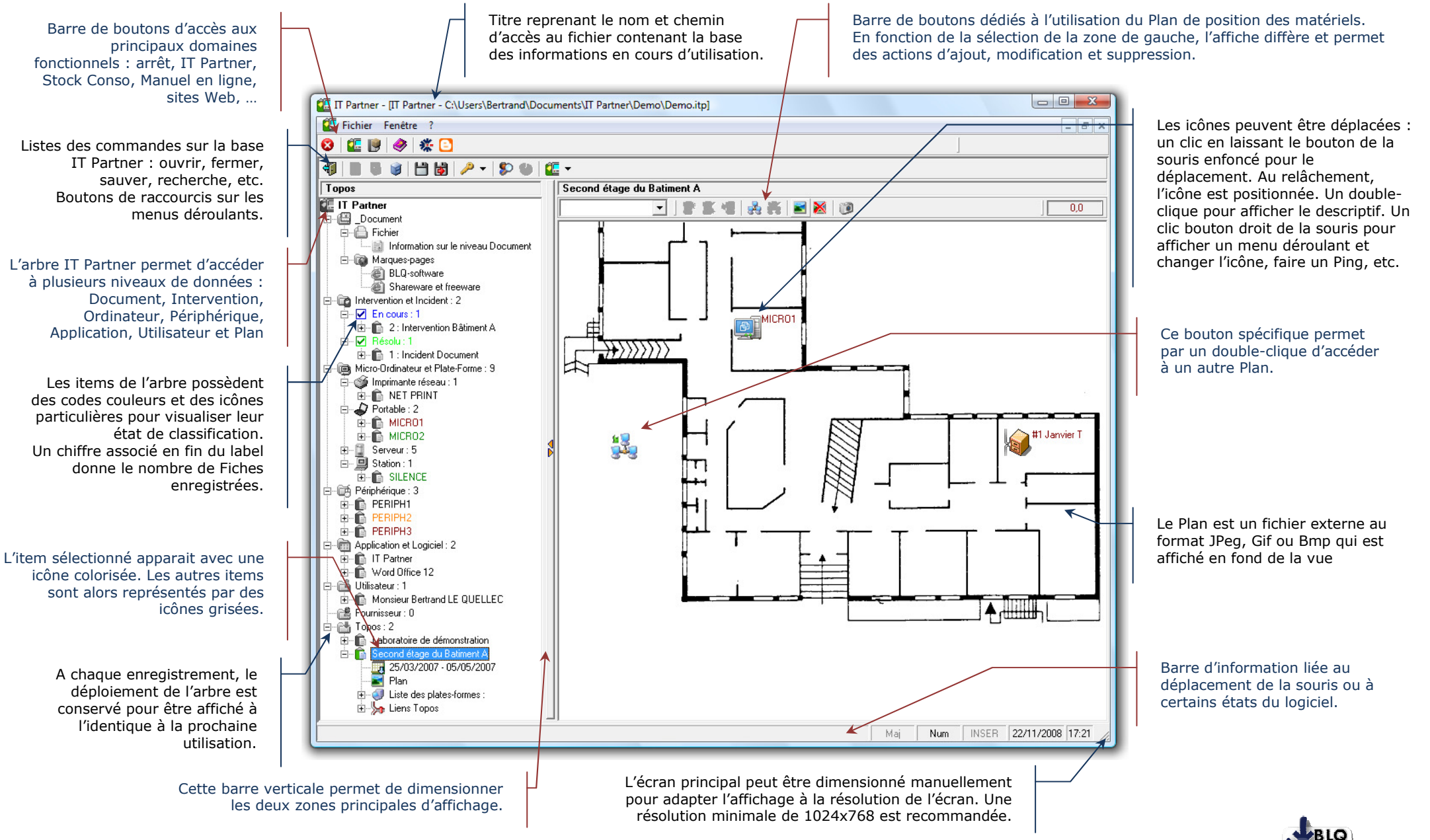

Copyright 2010, www.blq-software.com

Solutions Logicielles Windows pour le Particulier et l'Entreprise